Гибридное агентство недвижимости - что это? Реальный опыт западных коллег и российская действительность.

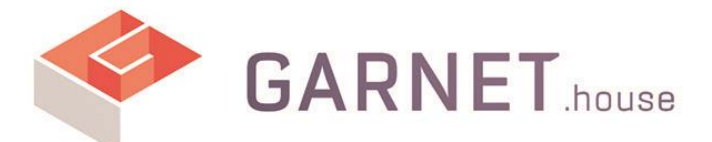

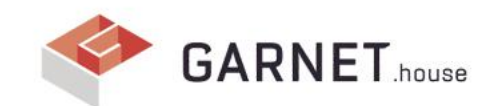

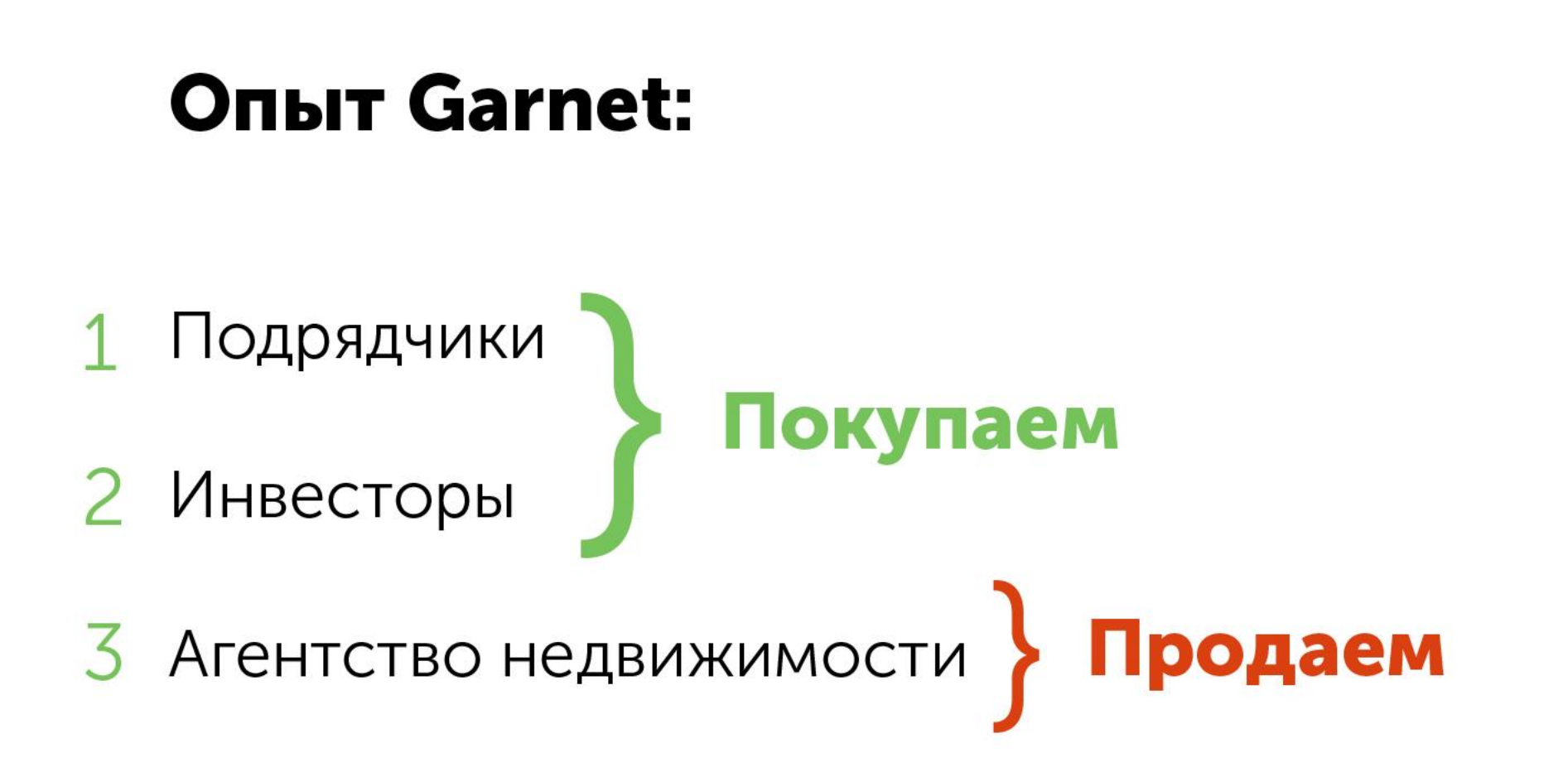

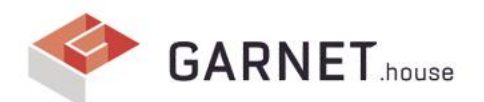

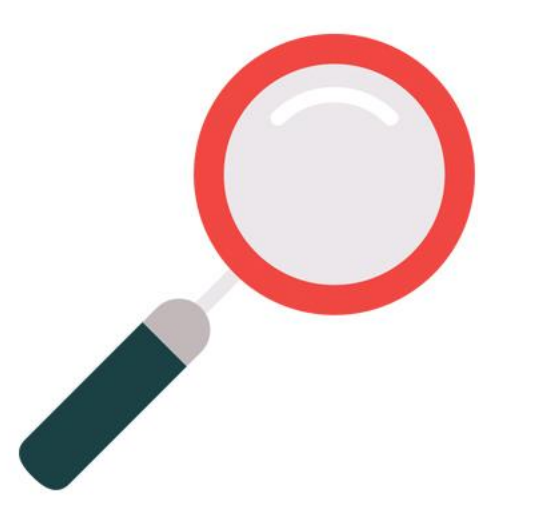

## Почему мы начали поиск модели?

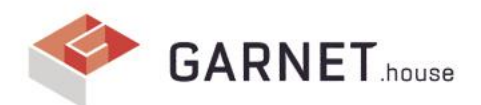

### Традиционный риелтор сегодня

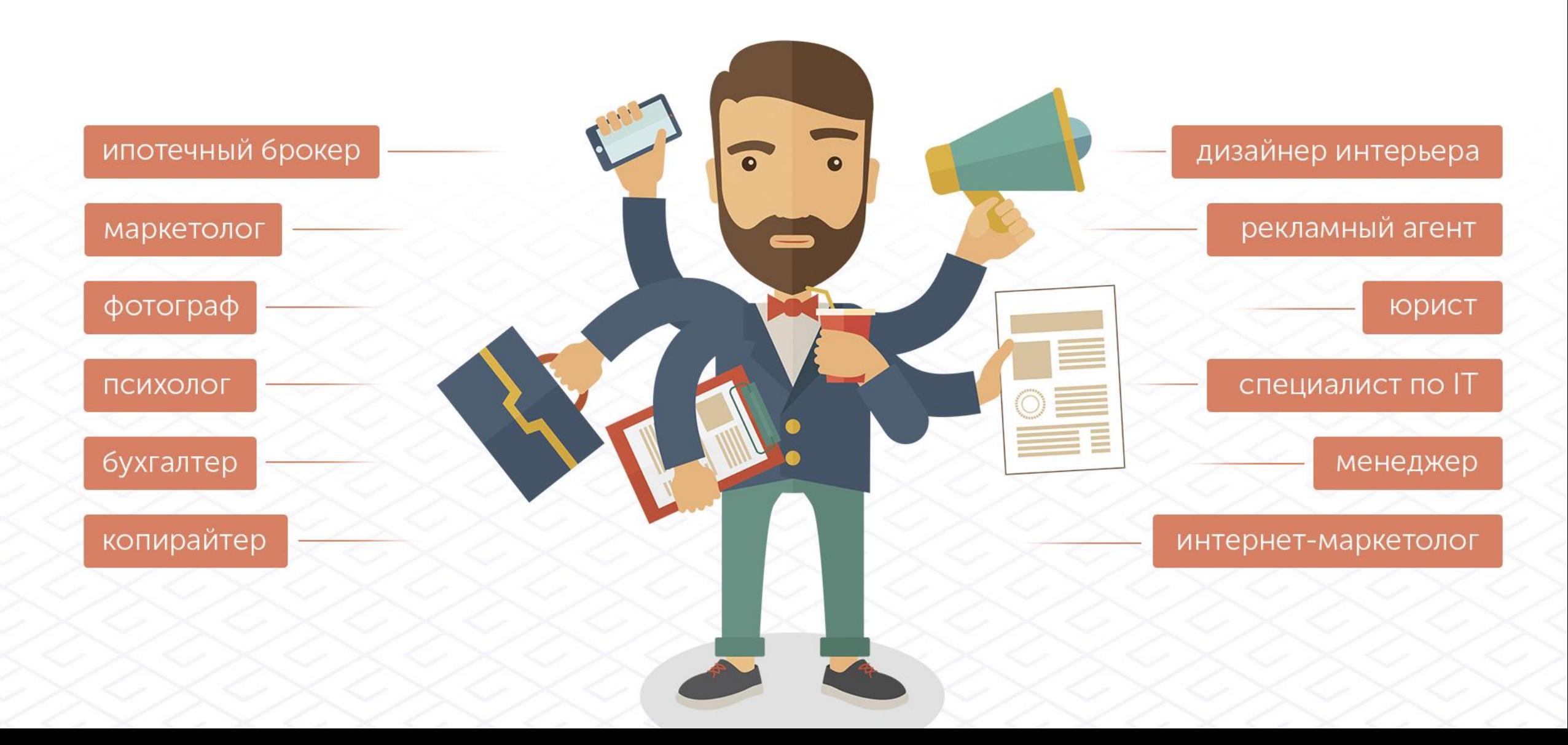

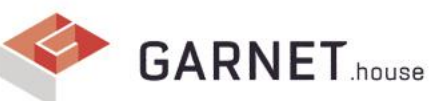

### Рост недоверия к «всемогущему» риелтору

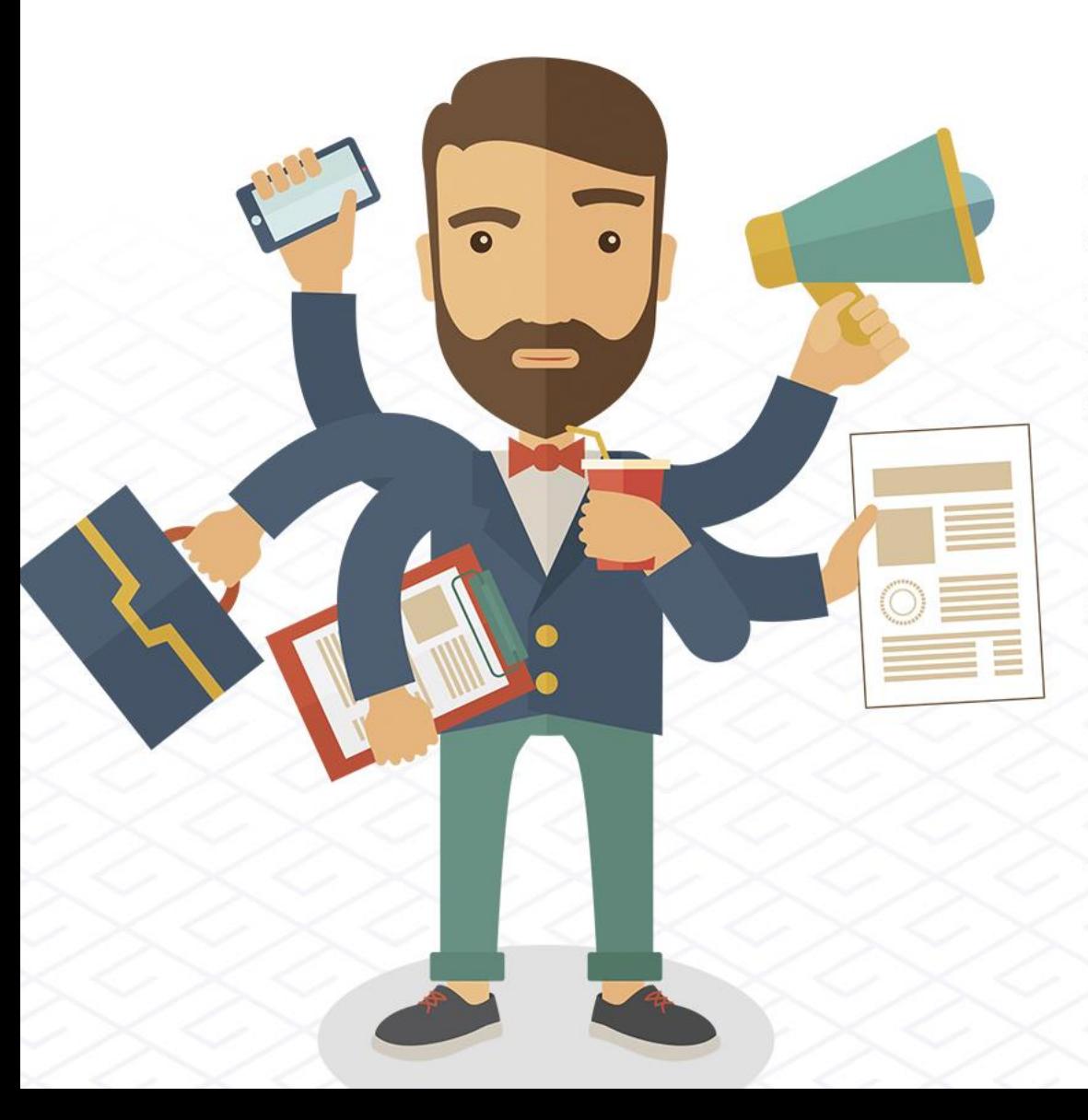

#### Глазами клиентов:

Огромное информационное поле в котором тяжело сориентироваться переполненное спамом и фиктивными объявлениями, множество риэлторов которые хотят заработать на нем большие деньги ничего не делая, общее отсутствие культуры рынка.

#### Глазами руководителей агентств:

Сотрудники почувствовашие себя «всемогущими» не видя преимуществ агентства начинают увеличивать процент левых сделок, усугубляя положение компании и в итоге покидают компанию и уходят в свободное плавание. Это порождает большую волну кадровой текучки.

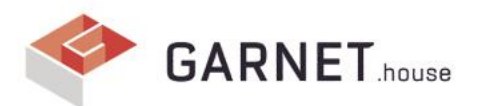

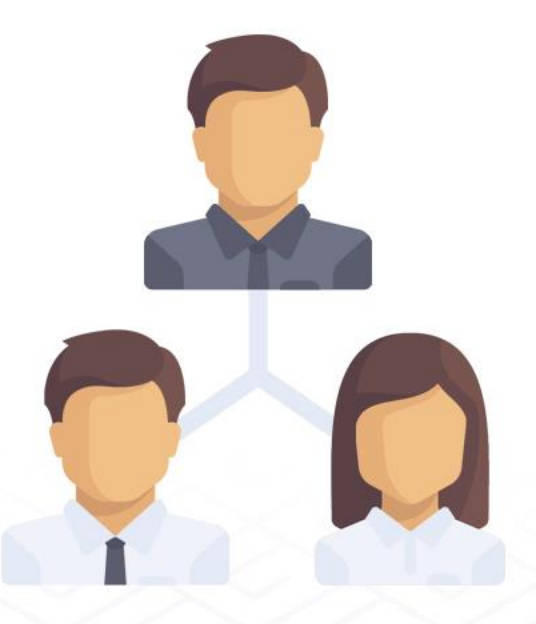

Сетецентрическая система - это система, где используются современные информационные и сетевые технологии для интеграции географически рассредоточенных органов управления, средств сбора данных, а так же агентов и потенциальных клиентов в высокоадаптивную, глобальную систему.

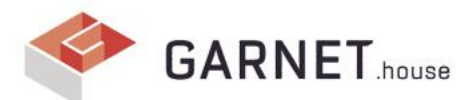

### Что же такое гибридная модель?

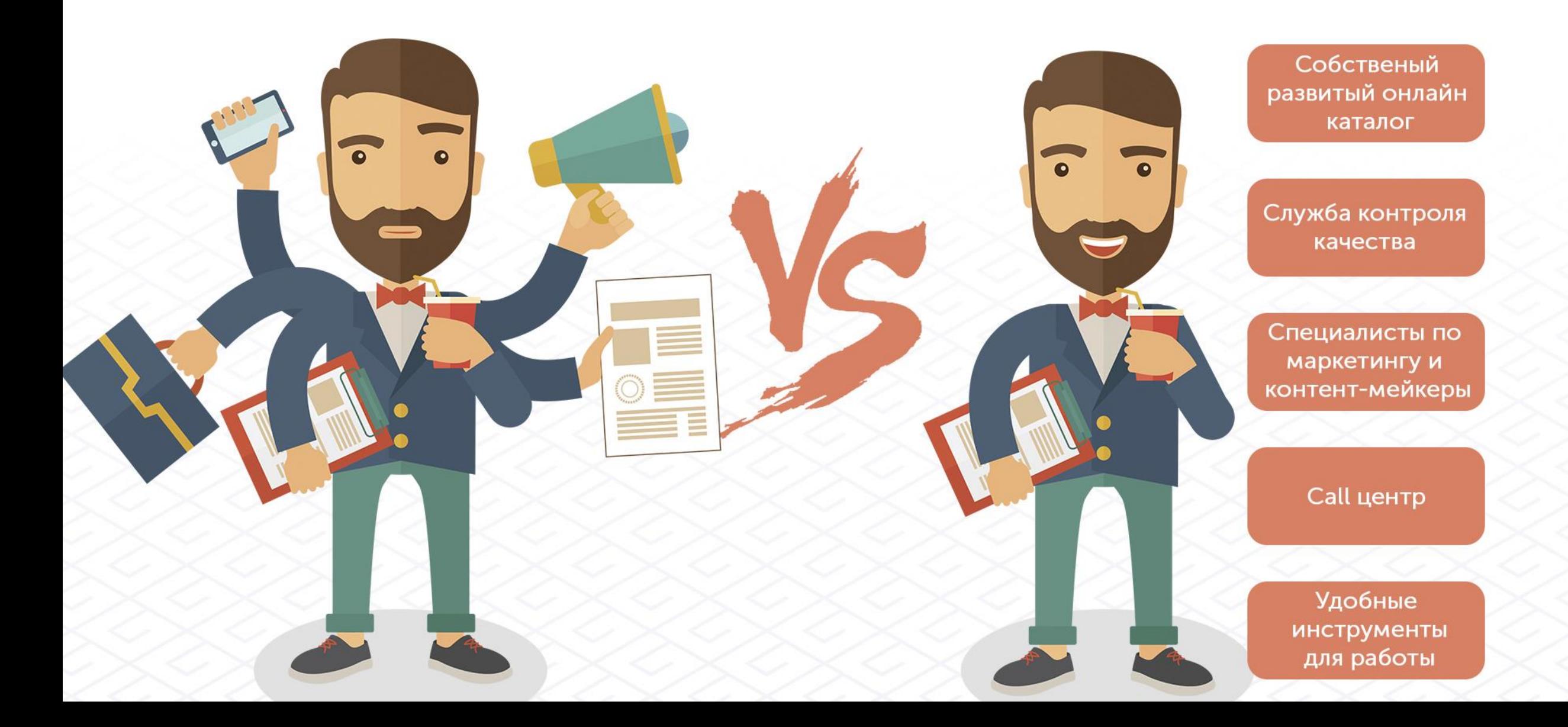

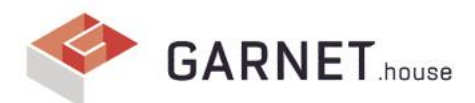

### 20% усилий дает 80% результата

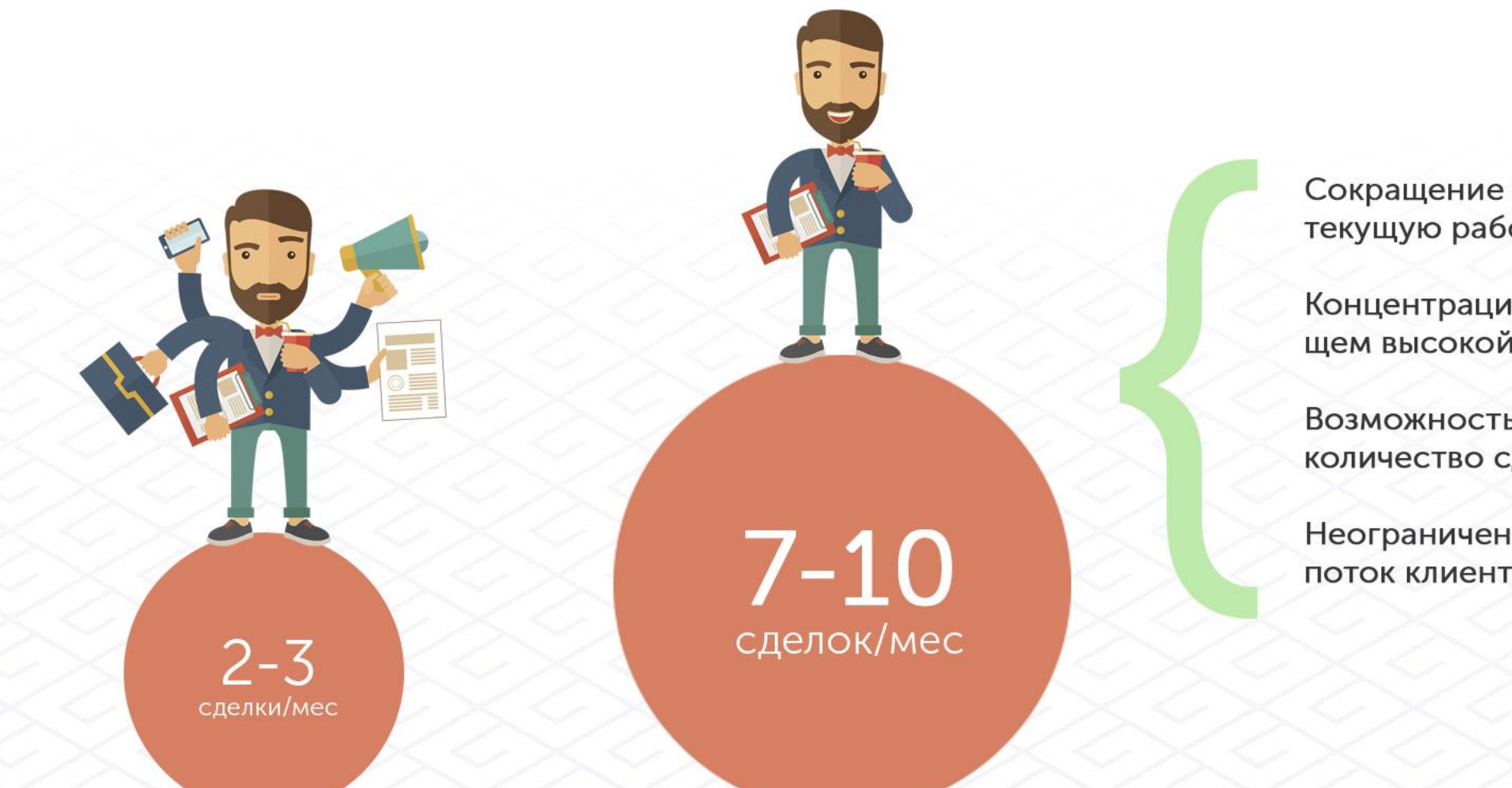

Сокращение времени и ресурсов на текущую работу по сделке

Концентрация на главном, требующем высокой компетенции

Возможность вести большое количество сделок одновременно

Неограниченный входящий поток клиентов

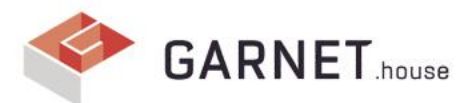

### Ключевые отличия и выгоды для потенциальных клиентов

«Тралиционное агентство»

#### «Гибридное агентство» на примере Garnet.house

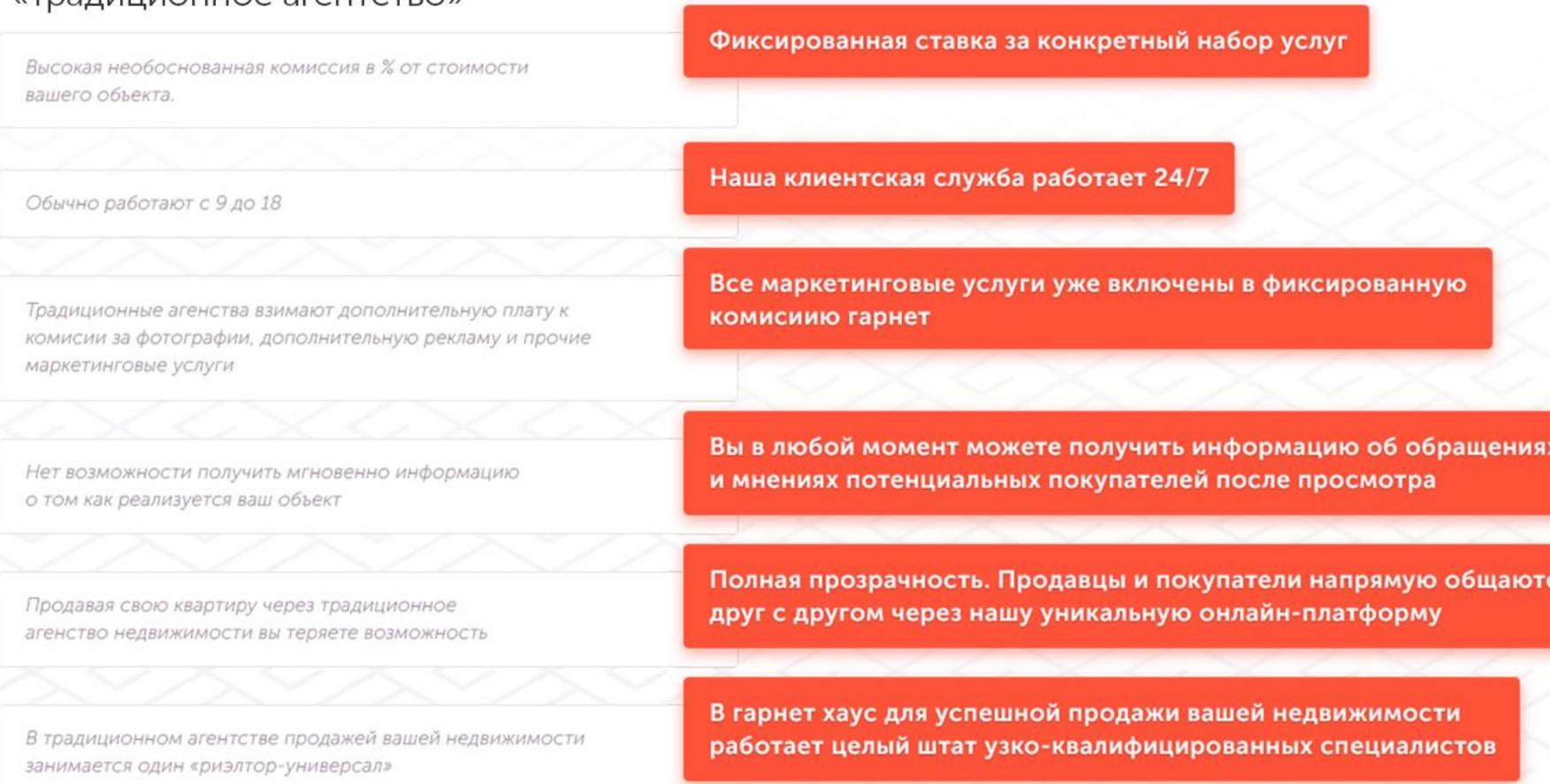

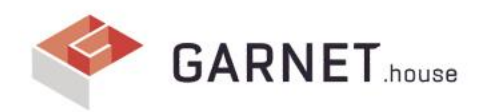

## Собственное подразделение **IT - разработчиков**

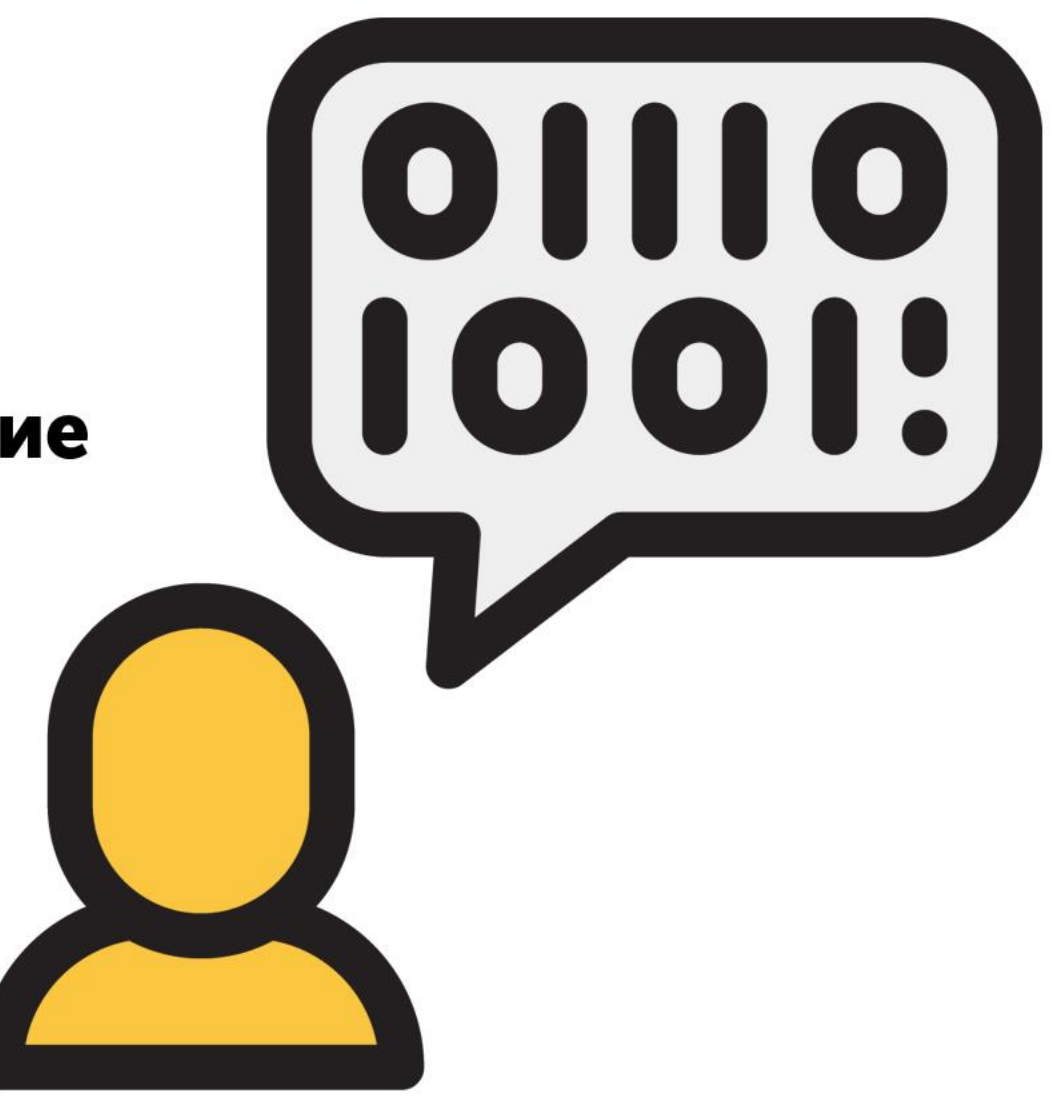

## Максимальная стандартизация бизнес-процессов и документации

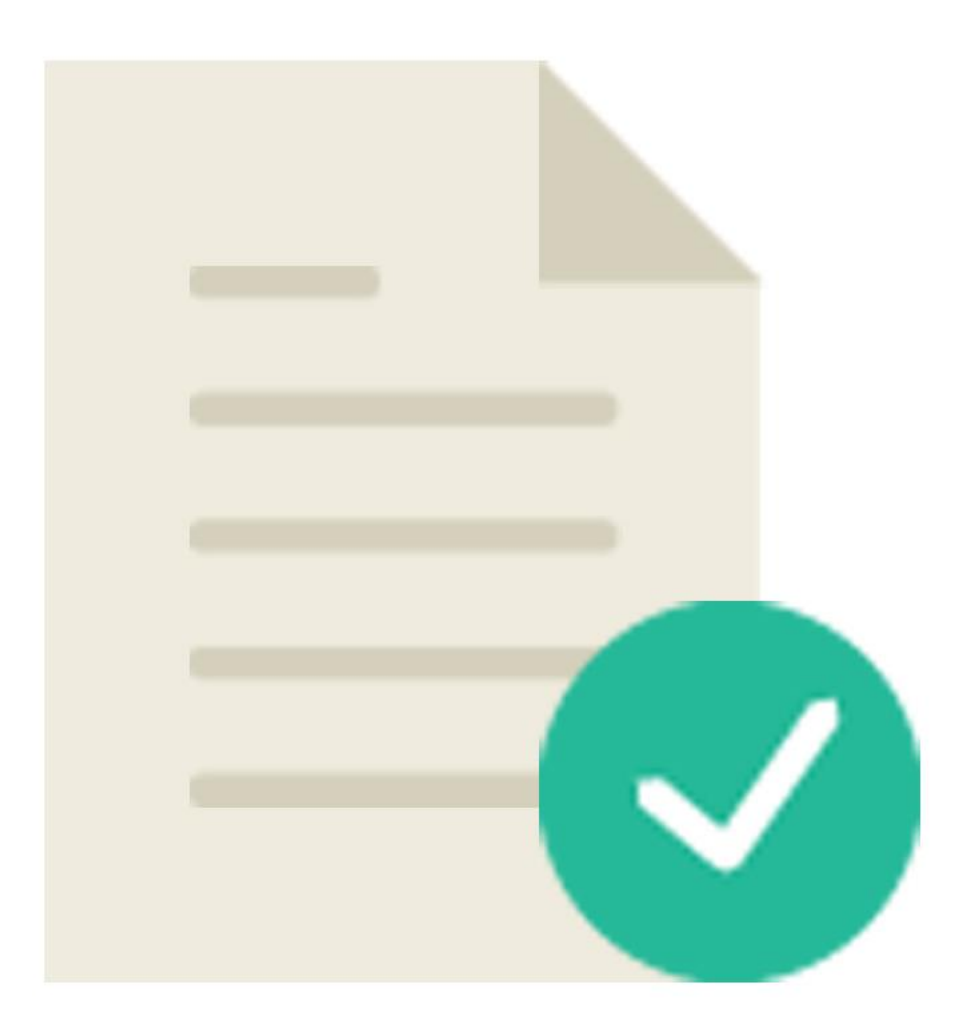

## Служба модерации контента

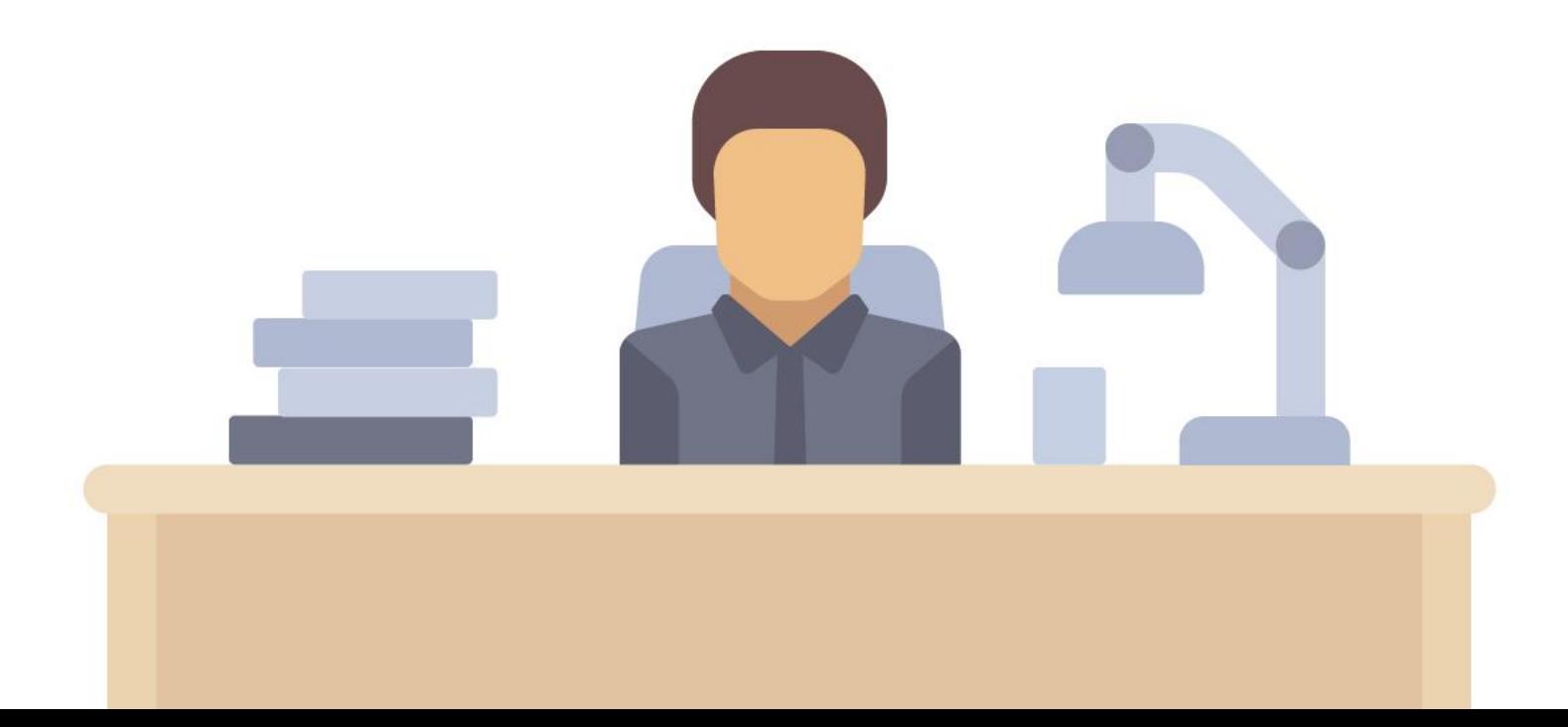

![](_page_12_Picture_0.jpeg)

### Личный бренд эксперта в отрасли

![](_page_12_Picture_2.jpeg)

В последнее время на рынке недвижимости мы заметили серьезные перемены. Они касаются способов коммуникации клиентов с компаниями и агентами, и в целом отношения клиента к конкретной компании или конкретному агенту. Не секрет, что сейчас персонификация, личный бренд агента и бренд компании должны быть взаимосвязаны и очень сильно влияют на принятие решения клиента.

Об этом говорит и успешный мировой опыт, где агент это имя, бренд.

![](_page_13_Picture_0.jpeg)

### Моментальная обработка обращений в режиме 24/7

- Клиентская служба Garnet работает в режиме 24/7
- Все входящие заявки автоматически фиксируются во внутренней системе Garnet
- О Для каждого обращения автоматически создается задача с четкими дальнейшими действиями в отделе продаж. У обратившегося к нам - нет шансов потеряться!

Входящее обращение

Автоматическая фиксация обращения Авто-добавление в клиентскую базу

Консультация Работа в Call-центре брокера Garnet

![](_page_13_Picture_9.jpeg)

Служба контроля качества сопровождает обращение на всех этапах

![](_page_14_Picture_0.jpeg)

#### Мультиканальная эффективная  $\checkmark$ рекламная кампания

Помимо эффективного использования традиционных методов рекламы, служба маркетинга Garnet постоянно внедряет и тестирует новые инструменты для максимального охвата потенциальных клиентов.

![](_page_14_Picture_3.jpeg)

![](_page_14_Figure_4.jpeg)

![](_page_14_Picture_5.jpeg)

Garnet.house

![](_page_15_Picture_0.jpeg)

### Как работает партнерская программа Garnet?

![](_page_16_Figure_1.jpeg)

![](_page_16_Picture_2.jpeg)

1. Наш call-центр 24/7 получает обращения по вашему объекту

#### 2. Эксперт недвижимости garnet

 $\cdots$ 

проводит совместные показы потенциальным клиентам

3. Юридическая служба garnet поддерживает вас на всех этапах сделки

В случае успешной сделки вы платите фиксированное вознаграждение

# 20 МАРТА 2018 - СТАРТ ПРОДАЖИ ФРАНШИЗ

![](_page_17_Picture_1.jpeg)

![](_page_18_Picture_0.jpeg)

### 8 (800) 700-59-06

info@garnet.house